## Updating your Wi-Fi (MU-Secure) and Email Passwords in Windows 7

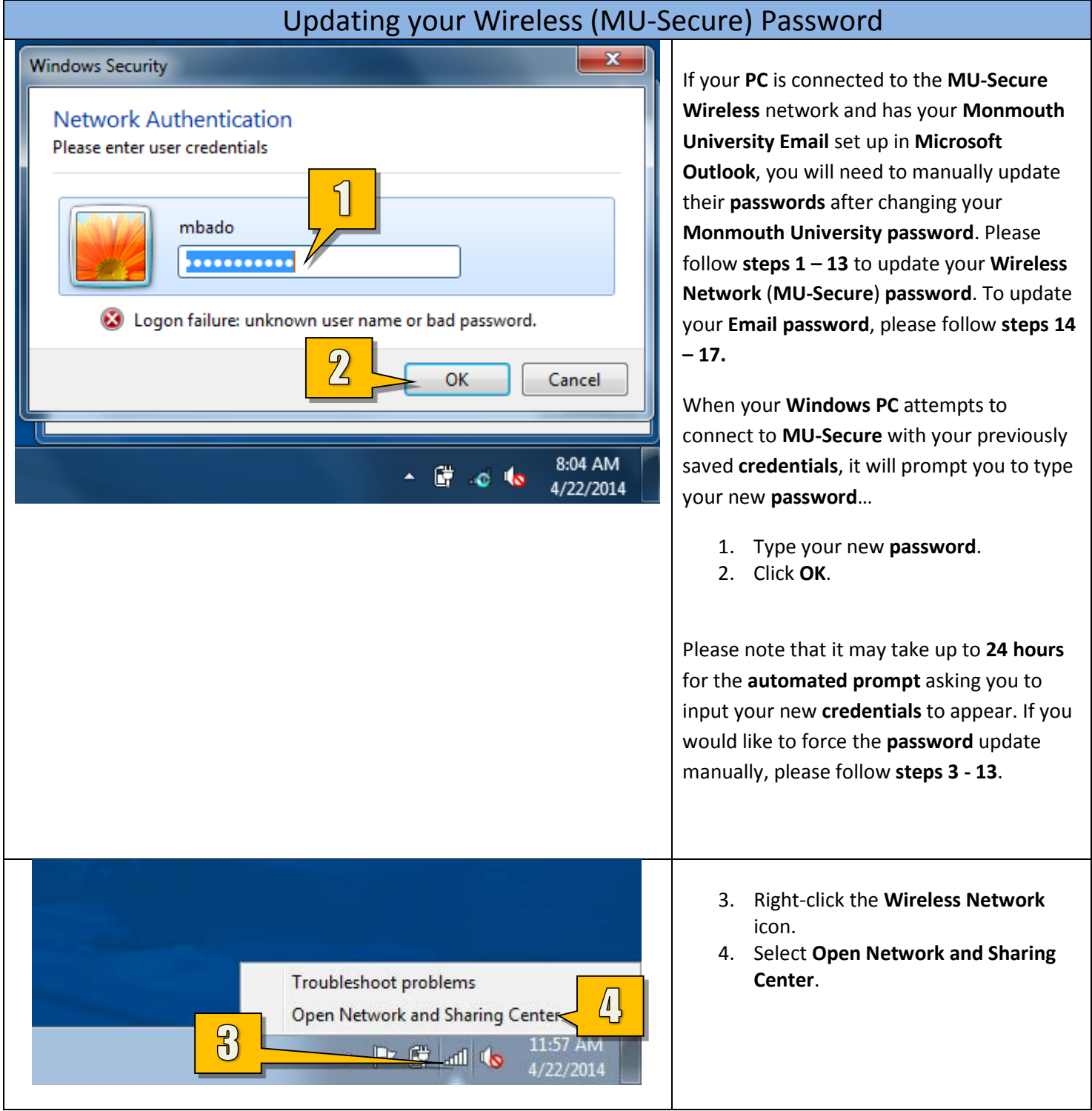

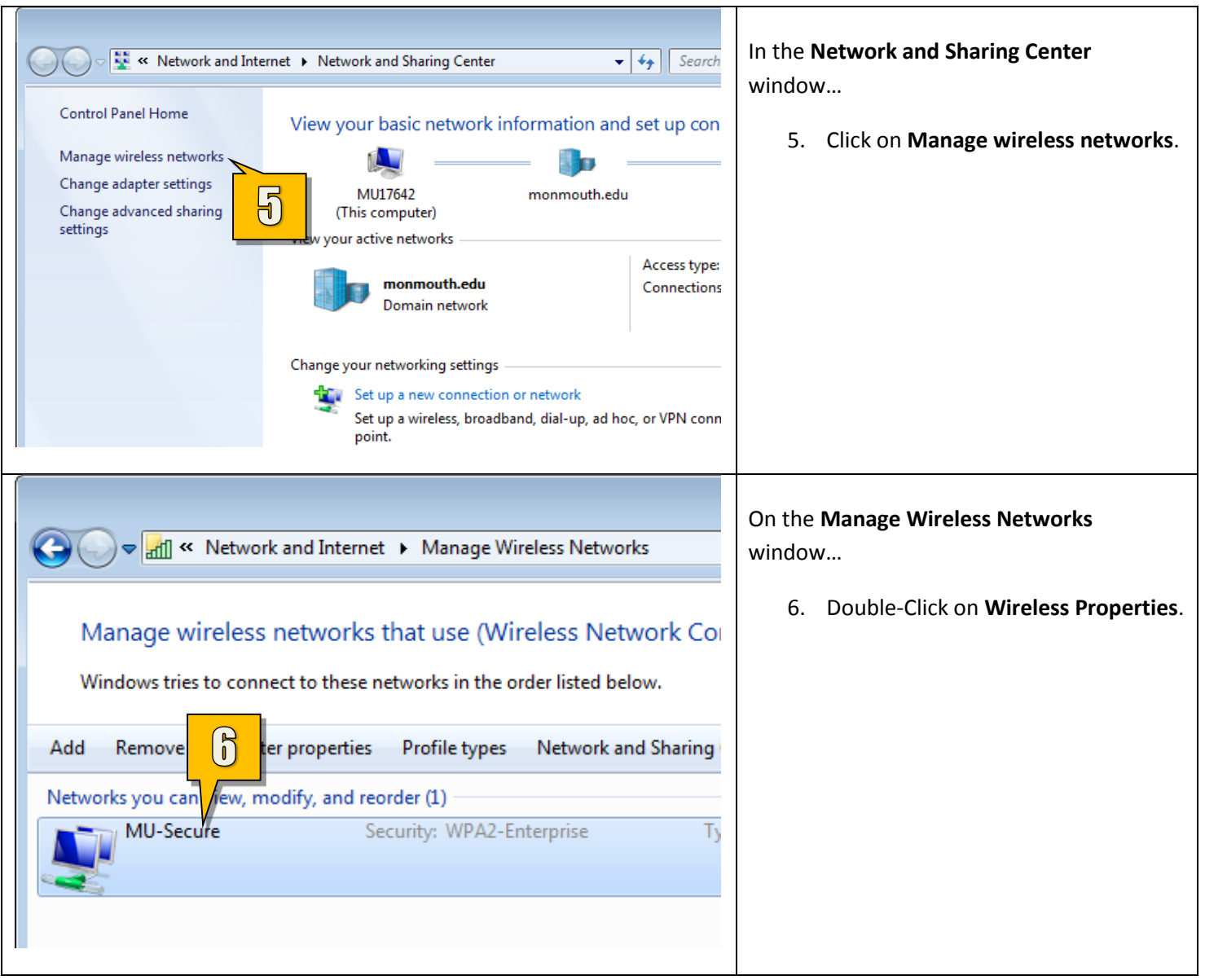

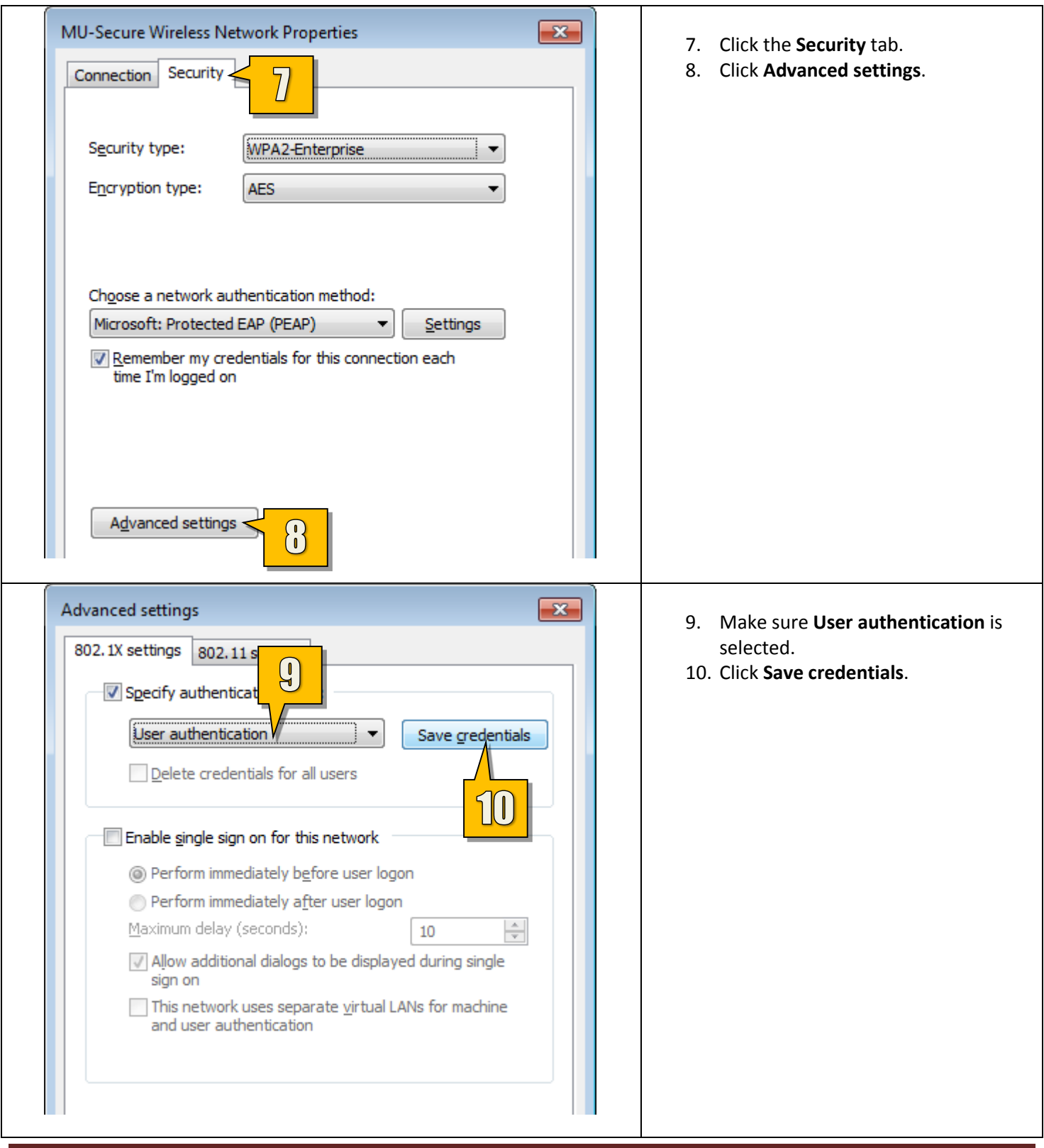

Monmouth University – Information Management Support – Protocol #1-52 Page 3

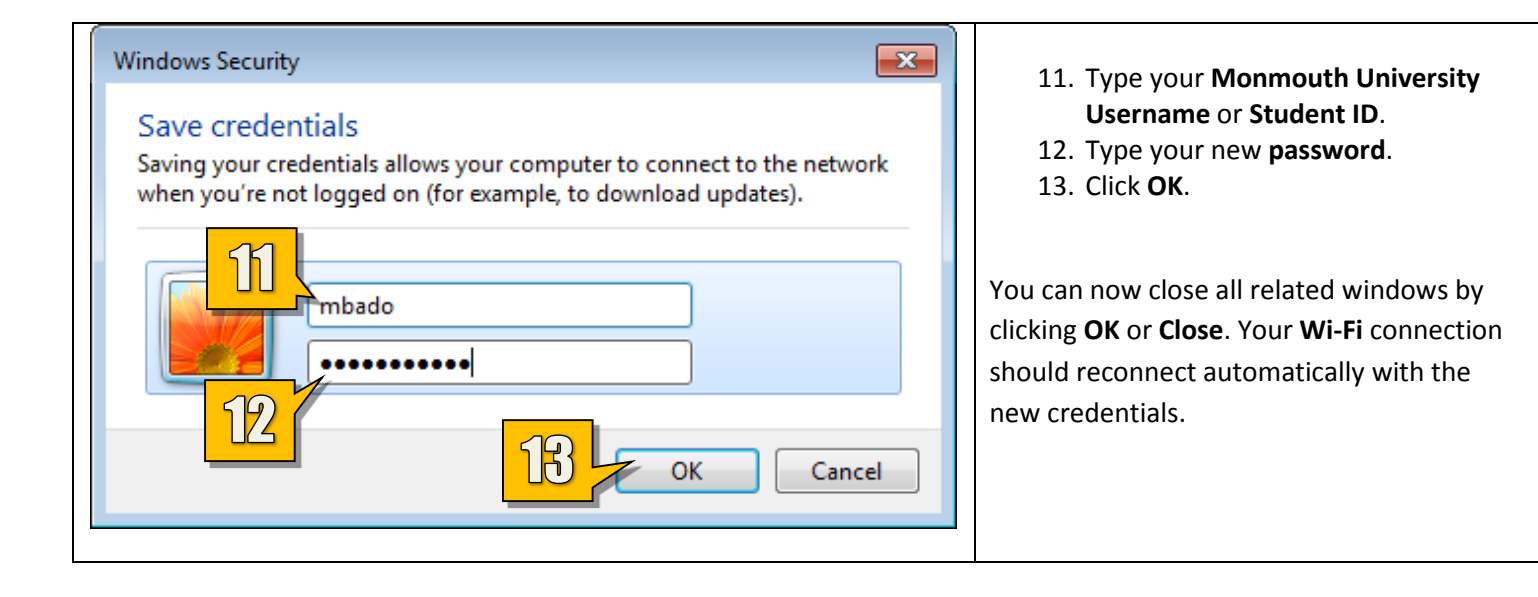

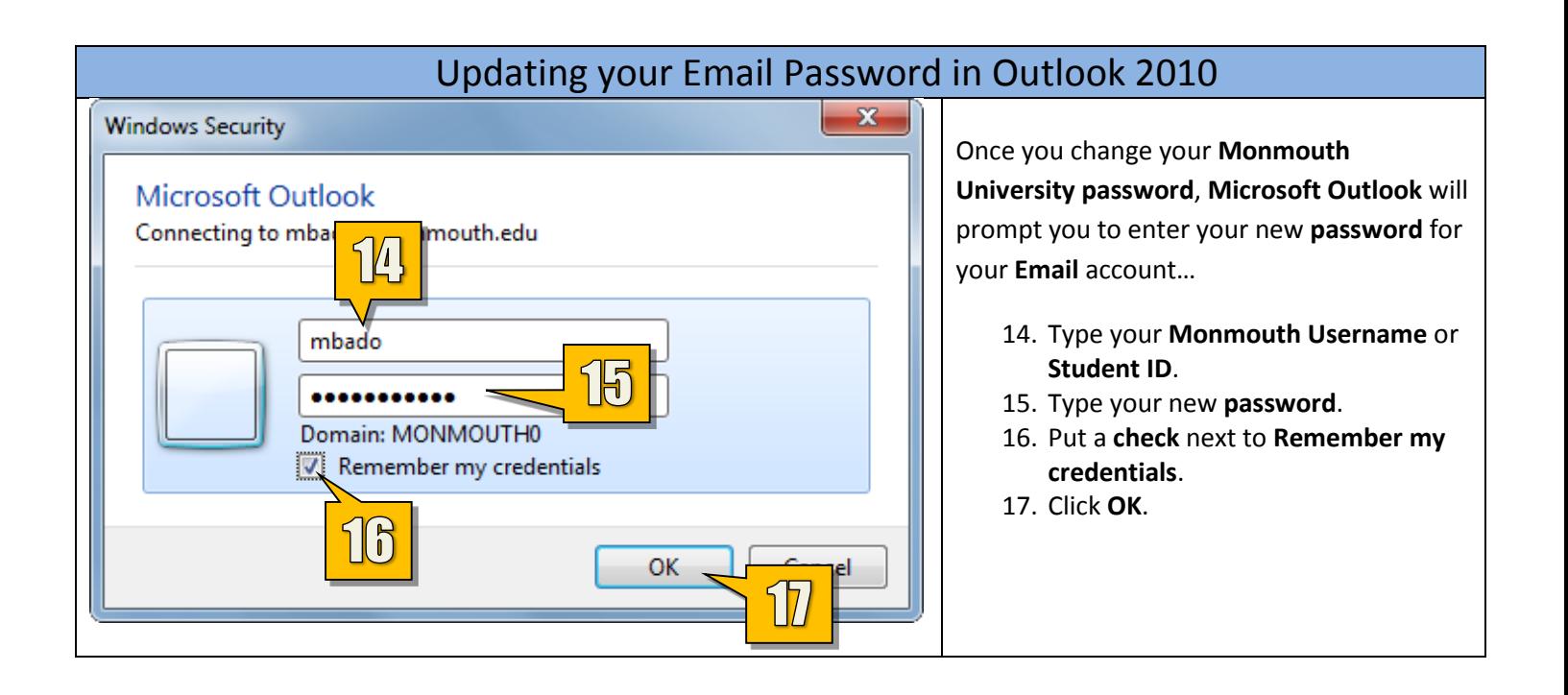